## Plataforma de Formació TIC

Taller: Compartir les teues imatges utilitzant el bloc

## UNITAT 9: VISUALITZACIÓ D'ÀLBUMS COM A USUARI EXTERN

## **9. VISUALITZACIÓ D'ÀLBUMS COM A USUARI EXTERN**

Un cop feta la invitació als nostres amics, ells rebran al seu correu electrònic un correu similar al següent:

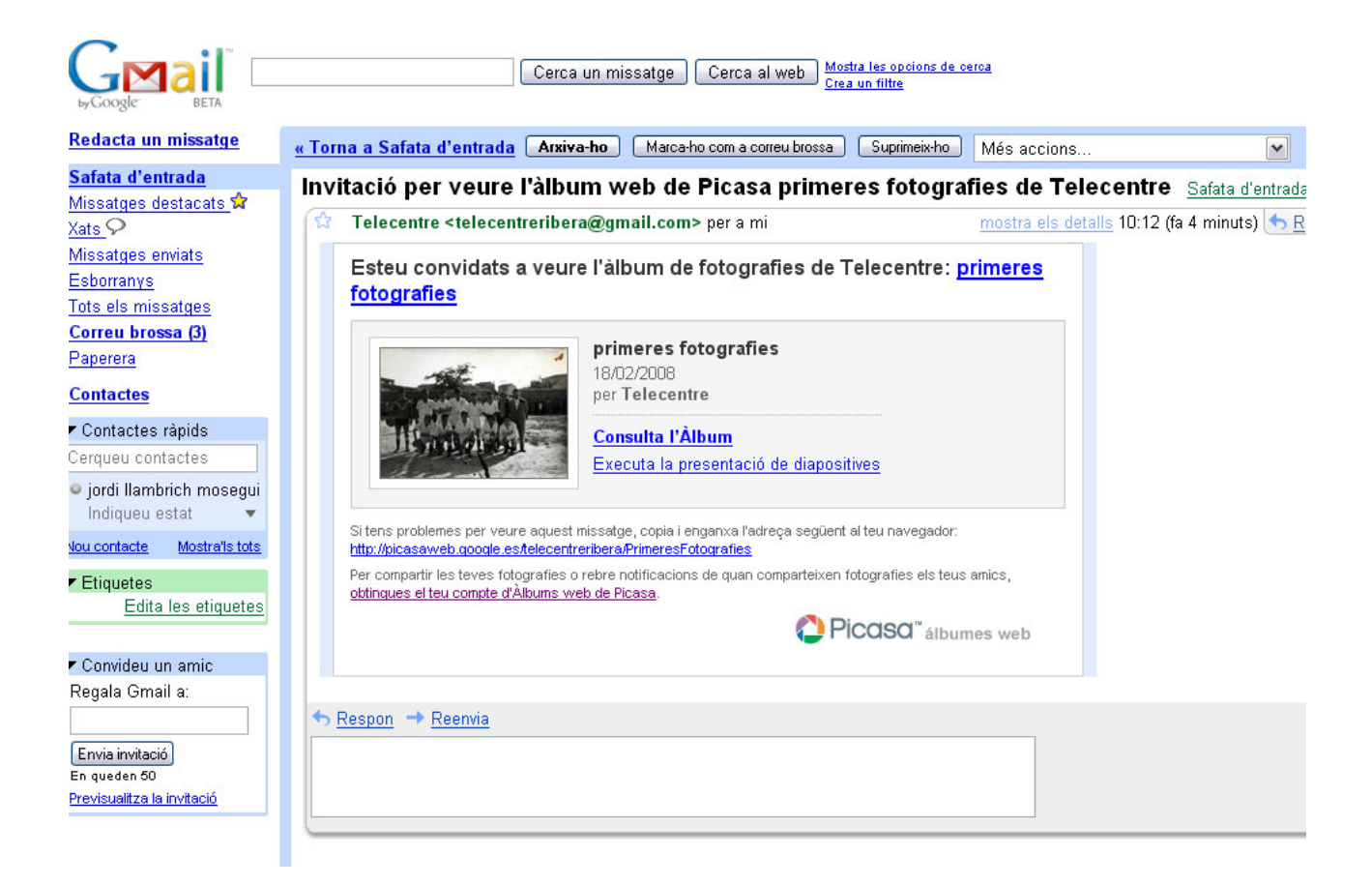

Com veieu al correu ens indica que estem convidats a veure un àlbum de fotografies, fem cas al correu i consultem l'àlbum. Es evident que al visualitzar l'àlbum no tindrem les mateixes opcions que teníem abans, ja que ara estem visualitzant l'àlbum sense ser propietaris del mateix

## Plataforma de Formació TIC

Taller: Compartir les teues imatges utilitzant el bloc

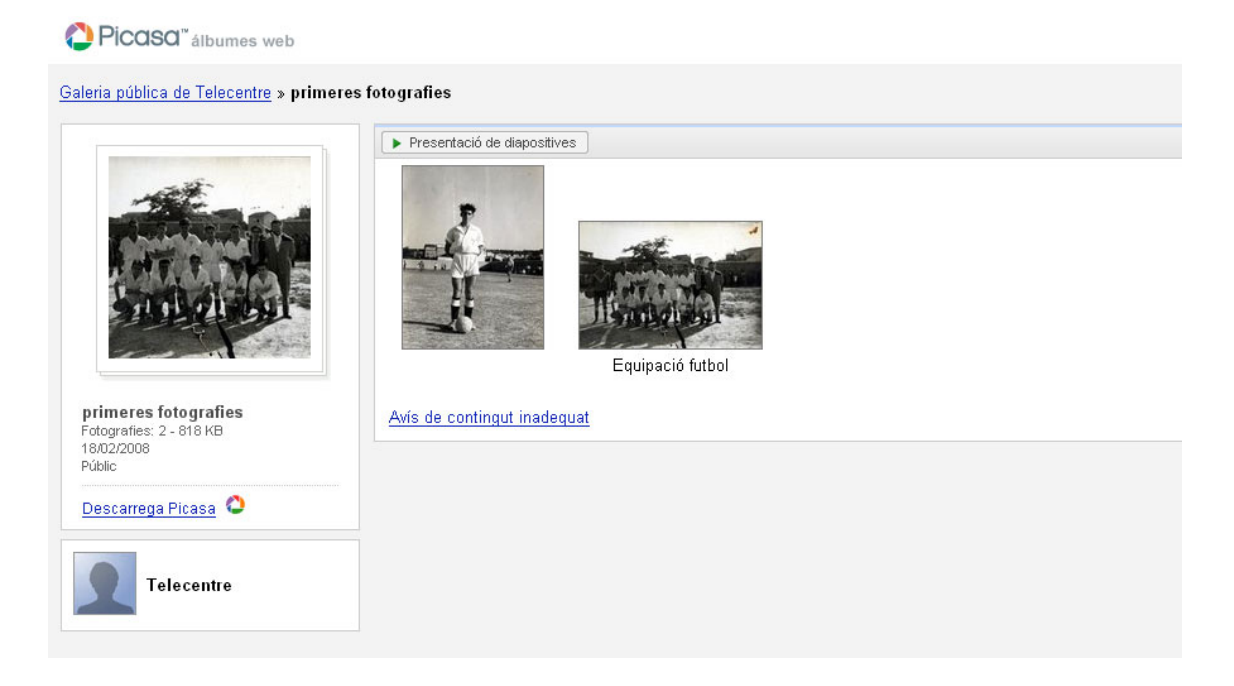